# Vorkurs Physik 2009

# Prof. Dr. G. Münster Westfälische Wilhelms-Universität Münster Fachbereich Physik

# Inhaltsverzeichnis

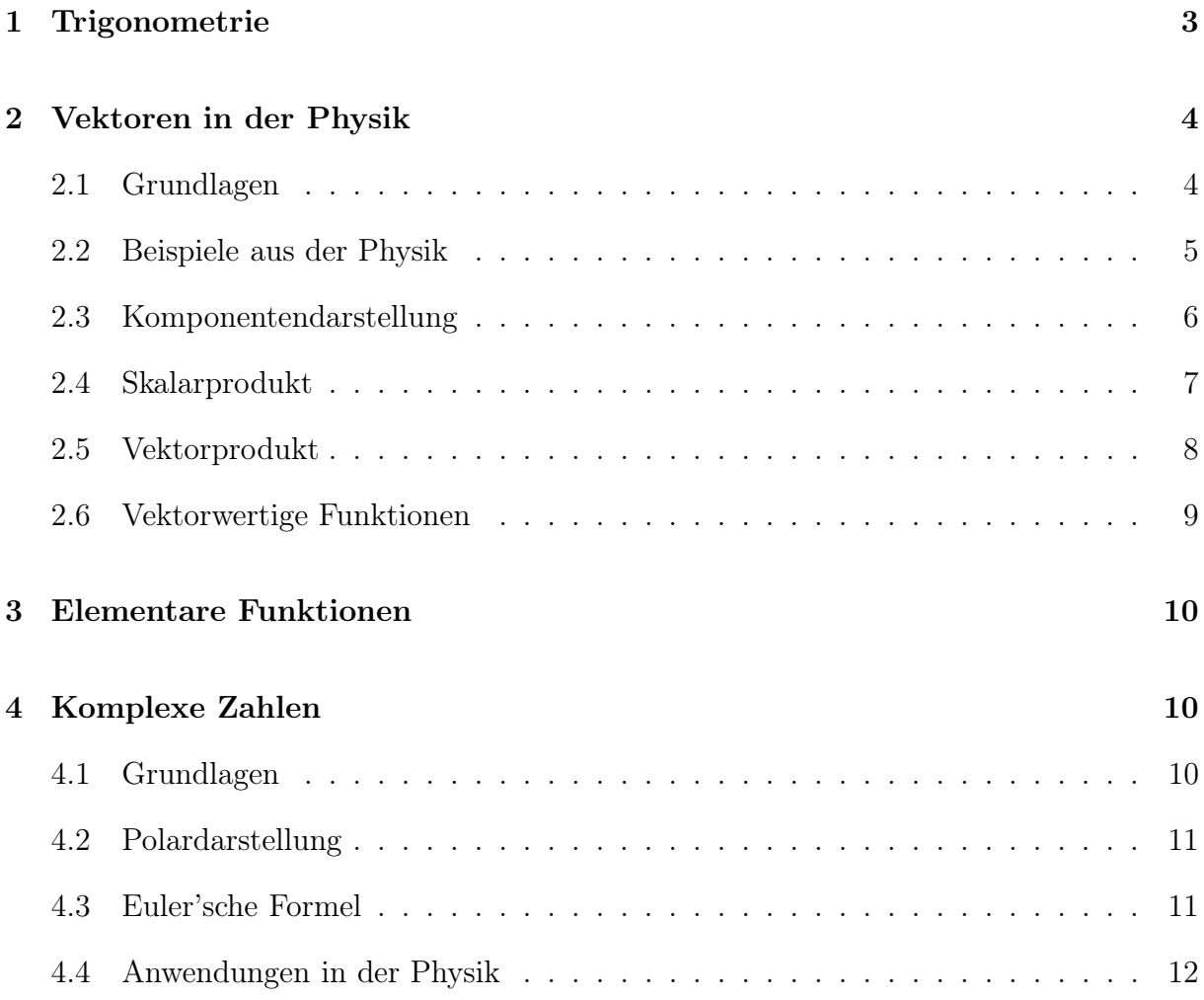

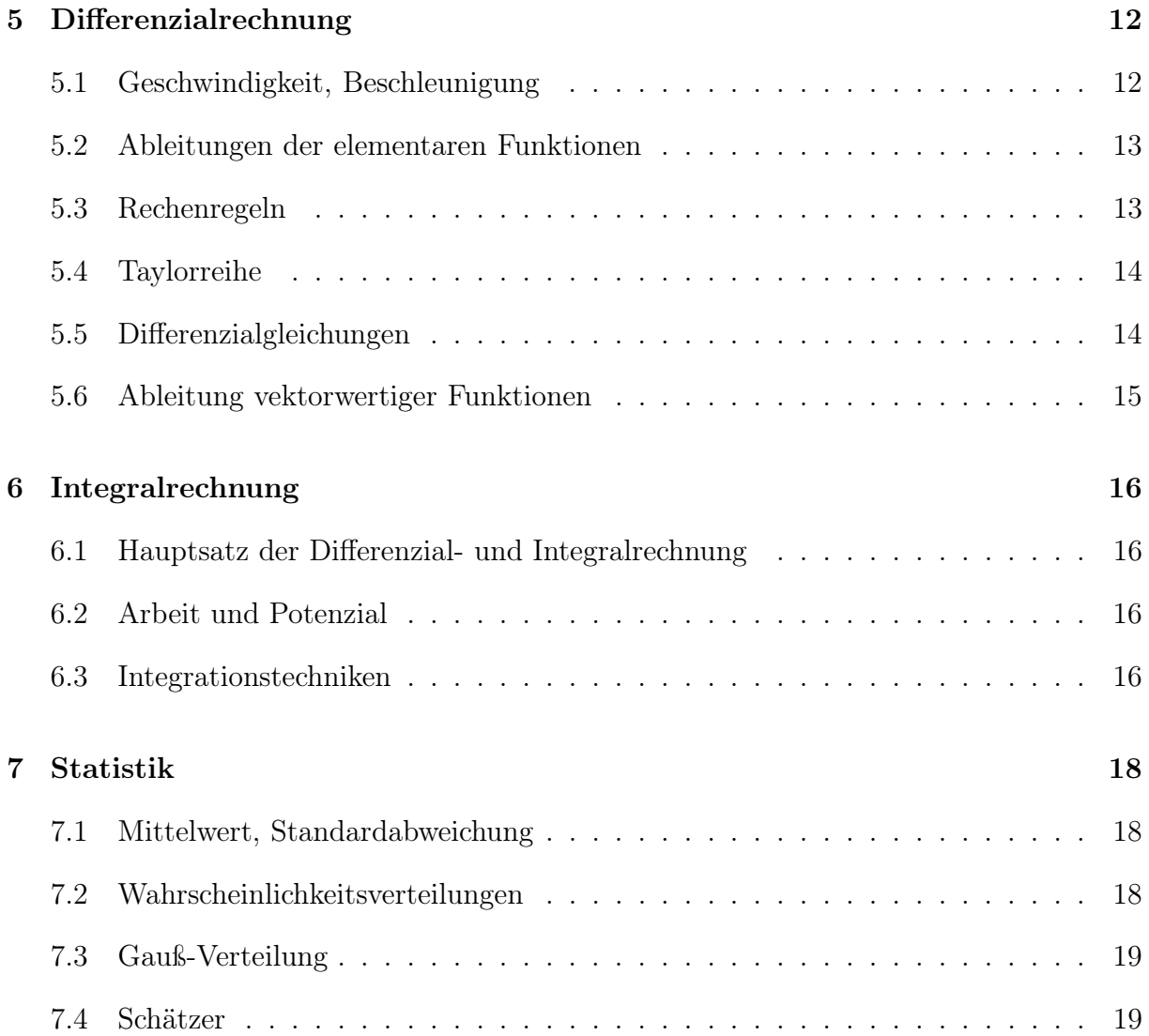

# 1 Trigonometrie

Die trigonometrischen Funktionen eines Winkels  $\alpha$  werden entweder am Dreieck (für Winkel $\alpha \leq 90^{\circ}$  ) oder am Einheitskreis definiert.

Für ein rechtwinkliges Dreieck mit einer Hypotenuse der Länge 1 gilt:

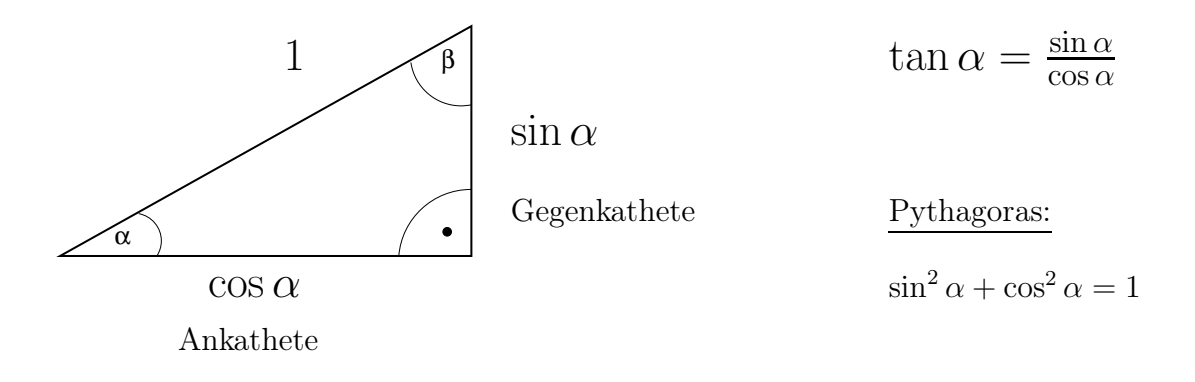

Da 
$$
\beta = 90^{\circ} - \alpha
$$
 ist, folgt  

$$
\cos \alpha = \sin(90^{\circ} - \alpha)
$$
 
$$
\sin \alpha = \cos(90^{\circ} - \alpha)
$$

Die Erweiterung auf Winkel, die größer als 90◦ sind, erfolgt am Einheitskreis:

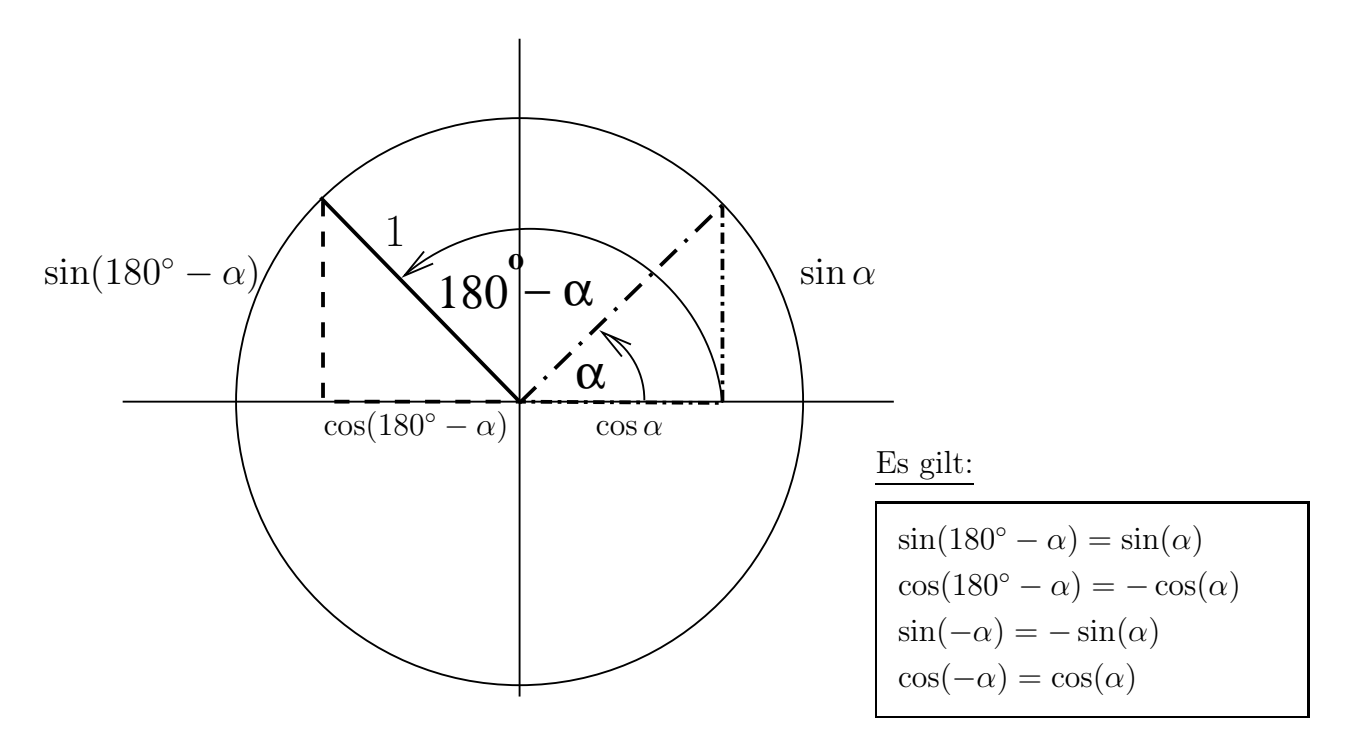

# 2 Vektoren in der Physik

### 2.1 Grundlagen

Im Rahmen der Geometrie treten Vektoren als gerichtete Strecken auf.

### Vektor  $\vec{a}$

Ein Vektor ist gekennzeichnet durch

- Richtung

$$
\overline{a}
$$

- Betrag ( = Länge = Norm)  $a = | \vec{a} |$ 

(In der mathematischen Literatur wird die Norm oft auch als  $\|\vec{a}\|$  geschrieben.)

Alternative Schreibweisen für den Vektor  $\vec{a}$ :  $\vec{a} \equiv \underline{a} \equiv \mathbf{a}$ 

#### Gleichheit von zwei Vektoren

Zwei Vektoren  $\vec{a}$  und  $\vec{b}$  heißen genau dann gleich, wenn Betrag und Richtung übereinstimmen.

$$
\vec{a} \parallel \vec{b}
$$
 and  $|\vec{a}| = |\vec{b}|$   $\Rightarrow$   $\vec{a} = \vec{b}$ 

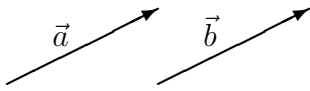

Es ist nicht erforderlich, dass Anfangs- und Endpunkte zweier "gleicher" Vektoren übereinstimmen. Die Vektoren sind im Raum frei (parallel) verschiebbar. Man spricht daher auch von freien Vektoren.

#### Ortsvektoren

Um Punkte im Raum durch einen Vektor eindeutig zu kennzeichnen, führt man Ortsvektoren ein, deren Anfangspunkte (z.B. am Ursprung des Koordinatensystems) festgelegt sind. Ortsvektoren sind nicht frei im Raum verschiebbar.

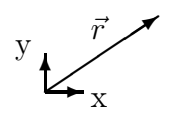

#### Addition

Bei der Addition der Vektoren  $\vec{a}$  und  $\vec{b}$  wird der Anfangspunkt von  $\vec{b}$  durch Parallelverschiebung an den Endpunkt von  $\vec{a}$  gesetzt. Der resultierende Vektor, der vom Anfangspunkt von  $\vec{a}$  zum Endpunkt von  $\vec{b}$  zeigt, ist gleich der Vektorsumme  $\vec{a} + \vec{b}$ . Vertauscht man bei der Addition die beiden Vektoren  $\vec{a}$  und  $\vec{b}$ , so erhält man den gleichen Summenvektor.

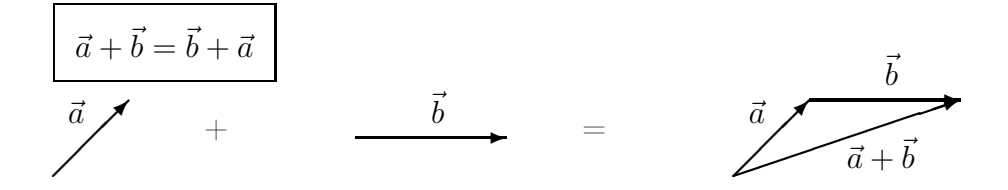

#### Subtraktion

Die Subtraktion  $\vec{a} - \vec{b}$  ist definiert als Addition des zu  $\vec{b}$  antiparallelen Vektors − $\vec{b}$ .

$$
\vec{a} - \vec{b} = \vec{a} + (-\vec{b})
$$

### Nullvektor

Die Vektordifferenz $\vec{a}-\vec{a}$  bezeichnet man als Nullvektor  $\vec{a}-\vec{a}=\vec{0}$ oder  $\vec{a}-\vec{a}=0.$  Der Nullvektor hat den Betrag 0 und ist richtungslos.

Im Rahmen der Vektorrechnung definiert man verschiedene "Multiplikationen". Die Multiplikation zwischen einer Zahl (bzw. einer skalaren Funktion) und einem Vektor liefert wieder einen Vektor.

#### Multiplikation mit einer Zahl  $\lambda$

Unter dem Produkt einer reellen Zahl  $\lambda$  mit einem Vektor  $\vec{a}$  versteht man einen Vektor, dessen Betrag gleich  $|\lambda||\vec{a}|$  ist und dessen Richtung gleich der Richtung von  $\vec{a}$ , bzw. entgegengesetzt zur Richtung von  $\vec{a}$  ist, falls  $\lambda$  negativ ist.

Es gilt  $\lambda(\vec{a} + \vec{b}) = \lambda \vec{a} + \lambda \vec{b}.$ 

### 2.2 Beispiele aus der Physik

#### Massenpunkt

Ort: Ortsvektor  $\vec{r}$ , Geschwindigkeit:  $\vec{v}$ , Beschleunigung:  $\vec{a}$ 

Impuls:  $\vec{p} = m\vec{v}$ 

In der Physik sind Vektoren oft dimensionsbehaftet. Beispiel:  $|\vec{v}| = 10 \text{ m/s}$ 

#### Kräfte

Kräfte werden durch Vektoren beschrieben.

Zusammensetzung von Kräften:  $\vec{F} = \vec{F}_1 + \vec{F}_2$ 

### Feldstärken

elektrisches Feld:  $\vec{E}$ , magnetisches Feld:  $\vec{B}$ 

### 2.3 Komponentendarstellung

In praktischen Anwendungen ist es sehr nützlich, alle Vektoren durch eine Entwicklung nach Basisvektoren, deren Lage im Raum bekannt ist, darzustellen. Eine solche Darstellung ist für dreidimensionale Vektoren eindeutig, wenn man drei zueinander senkrechte Einheitsvektoren  $\vec{e}_1, \vec{e}_2, \vec{e}_3$  verwendet. Wir betrachten hier den Fall, dass diese Einheitsvektoren in die Richtungen der x-, y-, bzw. z-Achse eines kartesischen Koordinatensystems zeigen.

 $\vec{e}_1 \equiv \vec{e}_x$   $\vec{e}_2 \equiv \vec{e}_y$   $\vec{e}_3 \equiv \vec{e}_z$ 

Bemerkung: Die Vektoren  $\vec{e}_x, \vec{e}_y, \vec{e}_z$  werden in der Literatur teilweise auch mit  $\vec{i}, \vec{j}, \vec{k}$  bezeichnet.

Jeder Vektor  $\vec{a}$  ist mit Hilfe dieser Einheitsvektoren eindeutig darstellbar.

$$
\vec{a} = a_1 \vec{e}_1 + a_2 \vec{e}_2 + a_3 \vec{e}_3 = \sum_{i=1}^{3} a_i \vec{e}_i
$$

bzw. in anderer Notation

$$
\vec{a} = a_x \vec{e}_x + a_y \vec{e}_y + a_z \vec{e}_z
$$

Da diese Zerlegung eindeutig ist, ist jeder Vektor durch die Angabe seiner Komponenten  $a_1, a_2$  und  $a_3$  festgelegt. Man schreibt

$$
\vec{a} = \begin{pmatrix} a_1 \\ a_2 \\ a_3 \end{pmatrix}
$$
 Spaltenvektor, oder 
$$
\vec{a} = (a_1, a_2, a_3)
$$
Zeilenvektor.

### Einheitsvektoren in Komponentenschreibweise

$$
\vec{e}_1 = \begin{pmatrix} 1 \\ 0 \\ 0 \end{pmatrix} \qquad \vec{e}_2 = \begin{pmatrix} 0 \\ 1 \\ 0 \end{pmatrix} \qquad \vec{e}_3 = \begin{pmatrix} 0 \\ 0 \\ 1 \end{pmatrix}
$$

Ortsvektor

$$
\vec{r} = \begin{pmatrix} r_1 \\ r_2 \\ r_3 \end{pmatrix} \equiv \begin{pmatrix} x \\ y \\ z \end{pmatrix}
$$

### Addition

$$
\vec{a} + \vec{b} = \begin{pmatrix} a_1 \\ a_2 \\ a_3 \end{pmatrix} + \begin{pmatrix} b_1 \\ b_2 \\ b_3 \end{pmatrix} = \begin{pmatrix} a_1 + b_1 \\ a_2 + b_2 \\ a_3 + b_3 \end{pmatrix}
$$

### Multiplikation

$$
\lambda \vec{a} = \begin{pmatrix} \lambda a_1 \\ \lambda a_2 \\ \lambda a_3 \end{pmatrix}
$$

### 2.4 Skalarprodukt

Das Skalarprodukt (Inneres Produkt, Punktprodukt) zwischen zwei Vektoren liefert eine Zahl (Skalar).

Als Skalarprodukt zwischen zwei Vektoren $\vec{a}$  und  $\vec{b}$  definiert man

 $\vec{a} \cdot \vec{b} = |\vec{a}| |\vec{b}| \cos(\varphi)$ ,

wobei  $\varphi$  der von  $\vec{a}$  und  $\vec{b}$  eingeschlossene Winkel ist.

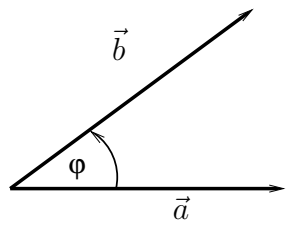

 $\vec{a} \cdot \vec{b} = \vec{b} \cdot \vec{a}$ 

### Geometrische Bedeutung

 $\vec{a} \cdot \vec{b}$ :  $\overline{b}$  - Anteil von  $\overrightarrow{b}$  in Richtung von  $\overrightarrow{a}$  multipliziert mit  $|\vec{a}|$ bzw. - Anteil von  $\vec{a}$  in Richtung von  $\vec{b}$  multipliziert  $\text{mit } |\vec{b}|$ 

### Einheitsvektoren

$$
\vec{e_i} \cdot \vec{e_j} = \delta_{i,j} \qquad \text{mit dem Kronecker-Delta} \qquad \delta_{i,j} = \begin{cases} 1 & \text{für} \quad i = j \\ 0 & \text{für} \quad i \neq j \end{cases}
$$

 $\vec{e}_1,\vec{e}_2,\vec{e}_3$  bzw.  $\vec{e}_x,\vec{e}_y,\vec{e}_z$  bilden ein "orthogonales Dreibein".

Die Komponenten  $a_1, a_2, a_3$  ergeben sich aus  $\vec{a}$  durch Projektionen auf die entsprechenden Einheitsvektoren.

 $a_i = \vec{a} \cdot \vec{e}_i$ 

#### Komponentendarstellung des Skalarproduktes

$$
\vec{a} \cdot \vec{b} = \sum_{i=1}^{3} a_i \vec{e}_i \cdot \sum_{j=1}^{3} b_j \vec{e}_j = \sum_{i=1}^{3} \sum_{j=1}^{3} a_i b_j \underbrace{\vec{e}_i \cdot \vec{e}_j}_{\delta_{i,j}} = \sum_{i=1}^{3} a_i b_i = a_1 b_1 + a_2 b_2 + a_3 b_3
$$

$$
\vec{a} \cdot \vec{b} = a_1 b_1 + a_2 b_2 + a_3 b_3
$$

#### Rechenregeln

 $\vec{a} \cdot (\vec{b} + \vec{c}) = \vec{a} \cdot \vec{b} + \vec{a} \cdot \vec{c}$  $\lambda(\vec{a}\cdot\vec{b}) = (\lambda\vec{a})\cdot\vec{b} = \vec{a}\cdot(\lambda\vec{b})$ 

#### Eigenschaften

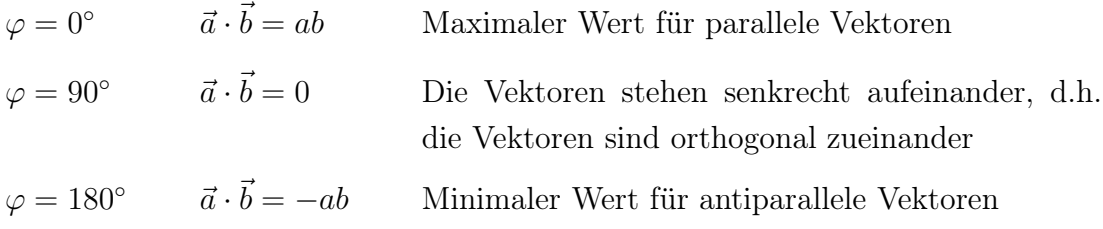

#### Betrag (Länge, Norm ) eines Vektors

$$
\vec{a} \cdot \vec{a} = a^2 \qquad \rightarrow \qquad a = \sqrt{\vec{a} \cdot \vec{a}}
$$

### Beispiele aus der Physik

kinetische Energie:  $E =$ m 2  $\vec{v}^{\,2}$ Leistung:  $P = \vec{F} \cdot \vec{v}$ 

### 2.5 Vektorprodukt

Das Vektorprodukt (äußeres Produkt, Kreuzprodukt) liefert als Resultat einen Vektor. Als Vektorprodukt zwischen zwei Vektoren  $\vec{a}$  und  $\vec{b}$  definiert man

 $\vec{a} \times \vec{b} = |\vec{a}||\vec{b}| \sin(\varphi) \vec{e}$ , wobei  $\vec{e}$ ein Einheitsvektor ist, der sowohl senkrecht auf  $\vec{a}$ als auch senkrecht auf $\vec{b}$ steht. Dabei bilden  $\vec{a}, \vec{b}$  und  $\vec{e}$ ein Rechtssystem.

" $\varphi$ zählt von $\vec{a}$ nach  $\vec{b}^{\scriptscriptstyle u}$ 

$$
\vec{a} \times \vec{b} = -\vec{b} \times \vec{a}
$$
 
$$
\vec{a} \times \vec{a} = \vec{0}
$$

$$
\vec{a} \times \vec{a} = \vec{0}
$$

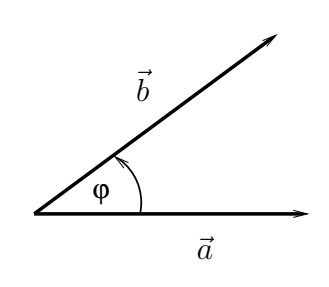

#### Eigenschaften

- 1)  $|\vec{a} \times \vec{b}| = 0$  für  $\vec{a}, \vec{b}$  parallel, bzw. antiparallel
- 2)  $|\vec{a} \times \vec{b}| = ab$  für  $\vec{a} \perp \vec{b}$
- 3) Der Betrag  $|\vec{a} \times \vec{b}|$  entspricht der Fläche des aus  $\vec{a}$  und  $\vec{b}$  gebildeten Parallelogramms.

#### Komponentendarstellung

Mit der Komponentendarstellung von  $\vec{a}$  und  $\vec{b}$  erhält man

$$
\vec{a} \times \vec{b} = (a_1\vec{e}_1 + a_2\vec{e}_2 + a_3\vec{e}_3) \times (b_1\vec{e}_1 + b_2\vec{e}_2 + b_3\vec{e}_3).
$$

Unter Verwendung der Eigenschaften der Einheitsvektoren

 $\vec{e}_1 \times \vec{e}_2 = \vec{e}_3$   $\vec{e}_2 \times \vec{e}_3 = \vec{e}_1$   $\vec{e}_3 \times \vec{e}_1 = \vec{e}_2$  $\vec{e}_2 \times \vec{e}_1 = -\vec{e}_3$   $\vec{e}_3 \times \vec{e}_2 = -\vec{e}_1$   $\vec{e}_1 \times \vec{e}_3 = -\vec{e}_2$  $\vec{e}_1 \times \vec{e}_1 = \vec{0} \qquad \qquad \vec{e}_2 \times \vec{e}_2 = \vec{0} \qquad \qquad \vec{e}_3 \times \vec{e}_3 = \vec{0}$ 

erhält man nach dem Ausmultiplizieren die folgende Darstellung des Vektorproduktes

$$
\vec{a} \times \vec{b} = \begin{pmatrix} a_2b_3 - a_3b_2 \\ a_3b_1 - a_1b_3 \\ a_1b_2 - a_2b_1 \end{pmatrix}.
$$

#### Beispiele aus der Physik

Drehimpuls:  $\vec{L} = \vec{r} \times \vec{p}$ , Drehmoment:  $\vec{M} = \vec{r} \times \vec{F}$ Lorentzkraft:  $\vec{F}_L = e \vec{v} \times \vec{B}$ 

### 2.6 Vektorwertige Funktionen

#### Beispiele aus der Physik

Ort eines Massenpunktes als Funktion der Zeit:  $\vec{r}(t)$ 

Gravitationskraft als Funktion des Ortes:  $\vec{F}(\vec{r})$ 

Elektrisches Feld als Funktion des Ortes:  $\vec{E}(\vec{r})$ 

# 3 Elementare Funktionen

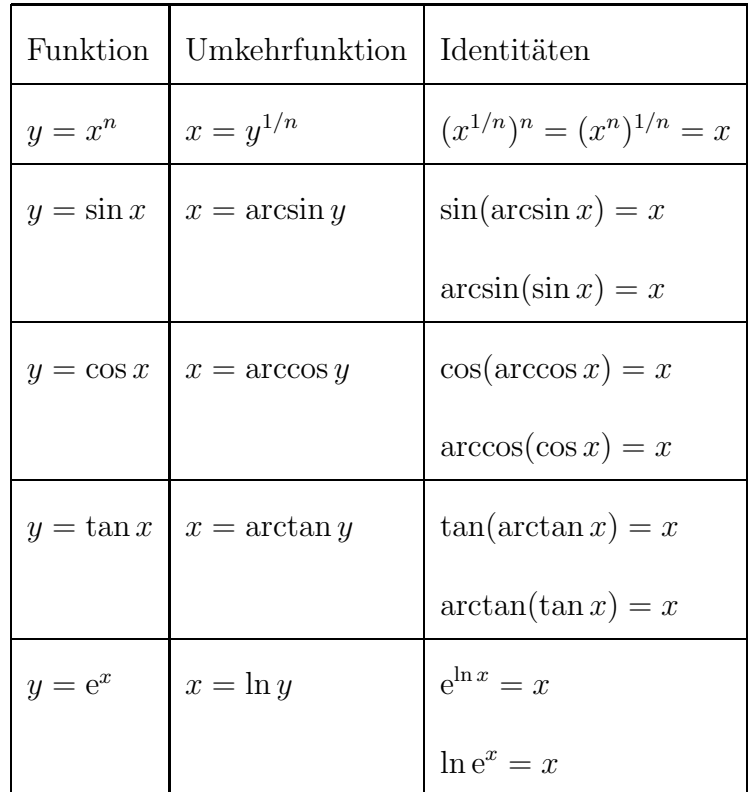

### Funktionen und Umkehrfunktionen

### Definitionen und Rechenregeln

 $x^{n}x^{m} = x^{n+m}$   $(x^{n})^{m} = x^{nm}$   $x^{\frac{n}{m}} = \sqrt[m]{x^{n}}$  $e^x e^y = e^{x+y}$   $(e^x)^y = e^{xy}$  $\ln x + \ln y = \ln(xy)$   $\ln x - \ln y = \ln \frac{x}{y}$  $\ln \frac{1}{2}$  $\frac{1}{x} = -\ln x$  $a^x = (e^{\ln a})^x = e^{x \ln a}$  $sin(x + y) = sin x cos y + cos x sin y$   $cos(x + y) = cos x cos y - sin x sin y$  $\sinh x =$  $e^x - e^{-x}$ 2  $\cosh x =$  $e^x + e^{-x}$ 2  $\tanh x =$  $\sinh x$  $\cosh x$  $cosh<sup>2</sup>(x) - sinh<sup>2</sup>(x) = 1$ 

# 4 Komplexe Zahlen

### 4.1 Grundlagen

Die imaginäre Einheit i ist charakterisiert durch:

$$
i^2 = -1
$$
,  $i = \sqrt{-1}$ .

Die Gleichung  $x^2 = -1$  hat zwei Lösungen:  $x_1 = i$ ,  $x_2 = -i$ . Komplexe Zahlen:  $z = a + ib$ ,  $z \in \mathbb{C}$ Realteil:  $\Re(z) = a$ , Imaginärteil:  $\Im(z) = b$ Komplex-Konjugation:  $\bar{z} \equiv z^* = a - ib$  $z\overline{z} = a^2 + b^2$ Betrag:  $|z| = \sqrt{z\overline{z}} = \sqrt{a^2 + b^2}$ 

#### Rechenregeln

 $(a + ib)(c + id) = (ac - bd) + i(bc + ad)$ 1  $a + ib$  $=\frac{a-{\rm i}b}{2+{\rm i}t^2}$  $rac{a-{\rm i}b}{a^2+b^2}$  bzw.  $z^{-1}=\frac{\overline{z}}{|z|}$  $|z|^2$  $|z_1z_2|=|z_1||z_2|$   $|z^{-1}|=|z|^{-1}$ 

### 4.2 Polardarstellung

Komplexe Zahlen können in der Gaußschen Zahlenebene dargestellt werden:

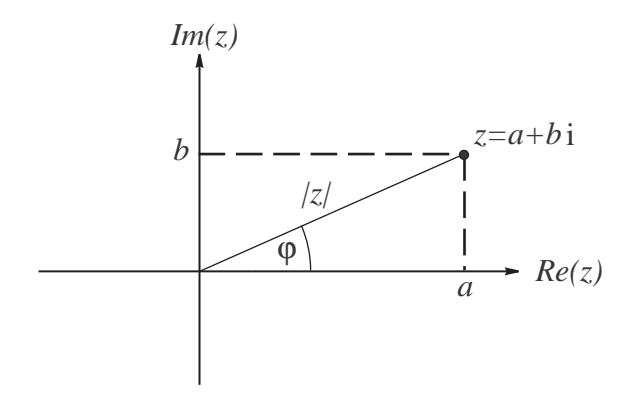

Mit 
$$
r = |z|
$$
 und  $\tan \varphi = \frac{b}{a}$  gilt  $a = r \cos \varphi, b = r \sin \varphi$ 

\nund somit  $\boxed{z = r(\cos \varphi + i \sin \varphi)}$ .

### 4.3 Euler'sche Formel

Eine der wichtigsten Beziehungen ist die Euler'sche Formel:

 $e^{i\varphi} = \cos\varphi + i\sin\varphi$ .

Es ist:  $e^{-i\varphi} = \cos \varphi - i \sin \varphi$ ,  $|e^{i\varphi}| = 1$ ,  $\cos \varphi =$ 1 2  $(e^{i\varphi} + e^{-i\varphi}), \qquad \sin \varphi =$ 1 2i  $(e^{i\varphi} - e^{-i\varphi}).$ 

Mit der Euler'schen Formel lautet die Polardarstellung:  $z = r e^{i\varphi}$ .

### 4.4 Anwendungen in der Physik

Harmonische Schwingungen von der Form  $x(t) = a \cos(\omega t + \phi_0)$  können in verschiedenen Kontexten vorteilhaft in komplexer Schreibweise dargestellt werden:

$$
x(t) = A e^{-i\omega t} \quad \text{mit } A = a e^{-i\phi_0}.
$$

Physikalisch relevant ist der Realteil  $\Re(x(t)) = a \cos(\omega t + \phi_0)$ .

Die komplexe Schreibweise vereinfacht Rechnungen, in denen Schwingungen überlagert werden.

In gleicher Weise stellt man ebene Wellen komplex dar:

 $\psi(x,t) = A e^{i(kx - \omega t)}$  oder  $\psi(\vec{r},t) = A e^{i(\vec{k}\cdot\vec{r}-\omega t)}$ 

# 5 Differenzialrechnung

### 5.1 Geschwindigkeit, Beschleunigung

Ort als Funktion der Zeit:  $x(t)$ Gleichförmige Bewegung:  $x(t) = x_0 + vt \implies v =$  $\Delta x$  $\Delta t$ Beliebige Bewegung:  $x(t)$ , Geschwindigkeit  $v(t) = \lim_{\Delta t \to 0}$  $\Delta x$  $\Delta t$ =  $dx$ dt Beschleunigung  $a(t) = \frac{dv}{dt}$  $dt$ 

In der Physik verwendet man für Ableitungen nach x oft die Notation

$$
f'(x) = \frac{\mathrm{d}f}{\mathrm{d}x}
$$

und für Ableitungen nach der Zeit

$$
\dot{x} = \frac{dx}{dt}, \qquad \dot{v} = \frac{dv}{dt}, \qquad \text{etc.}
$$

# 5.2 Ableitungen der elementaren Funktionen

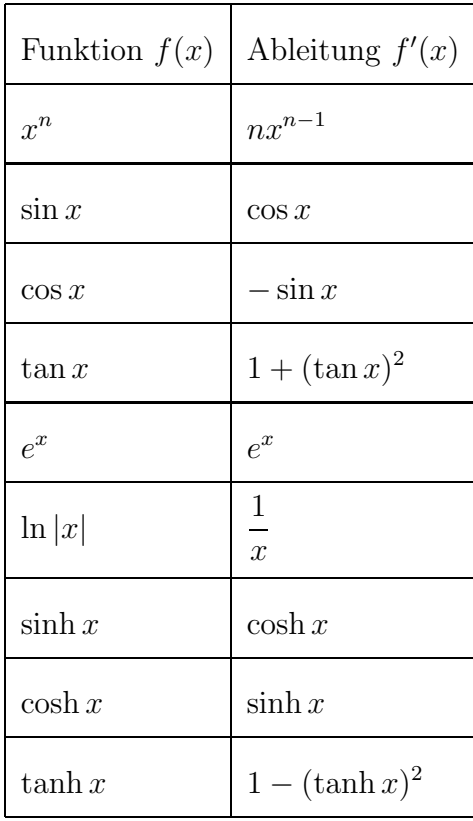

## 5.3 Rechenregeln

### Produktregel

$$
\frac{\mathrm{d}}{\mathrm{d}x}(f(x)g(x)) = f'(x)g(x) + f(x)g'(x)
$$

Quotientenregel

$$
\frac{\mathrm{d}}{\mathrm{d}x}\frac{f(x)}{g(x)} = \frac{f'(x)g(x) - f(x)g'(x)}{g^2(x)}
$$

### Kettenregel

$$
\frac{\mathrm{d}}{\mathrm{d}x}g(f(x)) = g'(f(x)) f'(x) = \frac{\mathrm{d}g(f)}{\mathrm{d}f} \frac{\mathrm{d}f(x)}{\mathrm{d}x}
$$

### Ableitung der Umkehrfunktion

Einer Funktion  $y = f(x)$ , die für alle x aus dem Definitionsbereich eineindeutig ist, wird durch  $x = f^{-1}(y)$  eine Umkehrfunktion zugeordnet.

Es gilt: 
$$
f(f^{-1}(y)) = y
$$
 bzw.  $f^{-1}(f(x)) = x$ 

Für die Ableitung gilt:

 $\Gamma$ 

$$
\frac{d}{dy} f^{-1}(y) = \frac{1}{\frac{df(x)}{dx}|_{x=f^{-1}(y)}},
$$
 als suggestive Merkregel: 
$$
\frac{dx}{dy} = \frac{1}{\frac{dy}{dx}}
$$

### 5.4 Taylorreihe

Unter gewissen Voraussetzungen, die hier nicht diskutiert werden sollen (insbesondere wenn alle höheren Ableitungen existieren), können Funktionen in eine Potenzreihe entwickelt werden:

$$
f(x) = \sum_{n=0}^{\infty} \frac{1}{n!} f^{(n)}(x_0) (x - x_0)^n = f(x_0) + f'(x_0)(x - x_0) + \frac{1}{2} f''(x_0)(x - x_0)^2 + \dots
$$

### 5.5 Differenzialgleichungen

Nachfolgend gibt es ein paar Beispiele für Differenzialgleichungen, die in der Physik vorkommen, und ihre Lösungen. Die gesuchte Funktion wird mit  $y(x)$  bezeichnet und ihre Ableitungen mit  $y', y'', \ldots, y^{(n)}$ .

#### Lineare Differenzialgleichungen

$$
y' = \alpha y \implies y = A e^{\alpha x}
$$
  

$$
y'' + k^2 y = 0 \implies y = A e^{ikx} + B e^{-ikx} \text{ oder alternativ } y = C \cos(kx) + D \sin(kx)
$$

Allgemein: die lineare Differenzialgleichung

$$
y^{(n)} + a_{n-1}y^{(n-1)} + \ldots + a_2y'' + a_1y' + a_0y = 0
$$

mit konstanten Koeffizienten  $a_i$  wird durch den Ansatz

$$
y = A e^{\lambda x}
$$

gelöst. Für  $\lambda$  ergibt sich eine Gleichung *n*-ten Grades:

$$
\lambda^{n} + a_{n-1} \lambda^{n-1} + \ldots + a_2 \lambda^{2} + a_1 \lambda + a_0 = 0.
$$

Wenn diese Gleichung n verschiedene Lösungen  $\lambda_1, \ldots, \lambda_n \in \mathbb{C}$  besitzt, lautet die allgemeine Lösung der Differenzialgleichung:

$$
y = A_1 e^{\lambda_1 x} + \ldots + A_n e^{\lambda_n x}.
$$

#### Trennung der Variablen

Eine Differenzialgleichung der Gestalt

$$
y' = \frac{f(x)}{g(y)}
$$

kann durch Trennung der Variablen gelöst werden:

$$
\frac{dy}{dx} = \frac{f(x)}{g(y)} \quad \Rightarrow \quad g(y) dy = f(x) dx \quad \Rightarrow \quad \int g(y) dy = \int f(x) dx.
$$

Seien  $G(y)$  und  $F(x)$  Stammfunktionen zu  $g(y)$  und  $f(x)$ .

Dann gilt also  $G(y) = F(x) + C$  und durch Auflösen nach y erhält man  $y = G^{-1}(F(x) + C).$ 

### 5.6 Ableitung vektorwertiger Funktionen

Die Ableitung des Vektors  $\vec{r}(t)$  nach der Variablen t ist definiert als

$$
\frac{\mathrm{d}}{\mathrm{d}t}\vec{r}(t) = \lim_{\Delta t \to 0} \frac{\vec{r}(t + \Delta t) - \vec{r}(t)}{\Delta t} .
$$

Stellt man  $\vec{r}(t)$  mit Hilfe von Basisvektoren dar, die sich zeitlich *nicht* ändern, so folgt mit

$$
\vec{r}(t) = x(t)\vec{e}_1 + y(t)\vec{e}_2 + z(t)\vec{e}_3
$$

aus der obigen Definition für die Ableitung

$$
\frac{\mathrm{d}}{\mathrm{d}t}\vec{r}(t) = \frac{\mathrm{d}x(t)}{\mathrm{d}t}\vec{e}_1 + \frac{\mathrm{d}y(t)}{\mathrm{d}t}\vec{e}_2 + \frac{\mathrm{d}z(t)}{\mathrm{d}t}\vec{e}_3.
$$

Bei Darstellung eines Vektors durch zeitlich konstante Basisvektoren entspricht die Ableitung des Vektors der Ableitung seiner Komponenten.

$$
\vec{r}(t) = \begin{pmatrix} x(t) \\ y(t) \\ z(t) \end{pmatrix} \qquad \qquad \rightarrow \qquad \qquad \frac{\mathrm{d}}{\mathrm{d}t} \vec{r}(t) = \begin{pmatrix} \frac{\mathrm{d}x(t)}{\mathrm{d}t} \\ \frac{\mathrm{d}y(t)}{\mathrm{d}t} \\ \frac{\mathrm{d}z(t)}{\mathrm{d}t} \end{pmatrix}
$$

### Ableitung von Produkten

Seien  $\vec{a}(t)$  und  $\vec{b}(t)$  zwei vektorwertige, differenzierbare Funktionen und  $f(t)$  sei eine skalare Funktion. Dann gelten folgende Beziehungen:

$$
\frac{d}{dt}(f(t)\vec{a}(t)) = \frac{df(t)}{dt}\vec{a}(t) + f(t)\frac{d\vec{a}(t)}{dt}
$$
\n
$$
\frac{d}{dt}(\vec{a}(t)\cdot\vec{b}(t)) = \frac{d\vec{a}(t)}{dt}\cdot\vec{b}(t) + \vec{a}(t)\cdot\frac{d\vec{b}(t)}{dt}
$$
\n
$$
\frac{d}{dt}(\vec{a}(t)\times\vec{b}(t)) = \frac{d\vec{a}(t)}{dt}\times\vec{b}(t) + \vec{a}(t)\times\frac{d\vec{b}(t)}{dt}
$$

# 6 Integralrechnung

Die Integration ist die Umkehrung der Differenziation.

### 6.1 Hauptsatz der Differenzial- und Integralrechnung

$$
\int_{a}^{x} f(t) dt = F(x) - F(a)
$$
\nmit

\n
$$
\frac{dF(x)}{dx} = f(x)
$$
\n
$$
F(x):
$$
Stammfunktion von  $f(x)$ 

### Unbestimmtes Integral

Das Symbol  $\int f(x) dx$  soll die Menge aller Stammfunktionen von  $f(x)$  kennzeichnen. Man nennt es unbestimmtes Integral von  $f(x)$ :

$$
\int f(x) dx = F(x) + C.
$$

### 6.2 Arbeit und Potenzial

Wird ein Teilchen im Kraftfeld  $F(x)$  vom Anfangspunkt  $x_1$  zum Endpunkt  $x_2$  bewegt, so beträgt die geleistete Arbeit

$$
W = \int_{x_1}^{x_2} F(x) \, \mathrm{d}x.
$$

Das Potenzial  $V(x)$  wird bis auf eine Konstante definiert durch

$$
V(x) = -\int_{x_0}^x F(x') dx'.
$$

Dann gilt  $F(x) =$ d  $dx$  $V(x)$ .

### 6.3 Integrationstechniken

Die Berechnung von Integralen läuft in der Regel darauf hinaus, dass man die Stammfunktion  $F(x)$  der zu integrierenden Funktion  $f(x)$  sucht. Dabei lässt sich häufig eine der im Folgenden vorgestellten Integrationstechniken gewinnbringend anwenden.

#### Partielle Integration

Gesucht ist das Integral  $I =$ Z  $f(x) dx$ , wobei sich  $f(x)$  sich auf die Form  $f(x) = u(x)v'(x)$ bringen lässt. Dann kann das Integral mittels partieller Integration auf ein anderes, unter Umständen einfacheres Integral  $\int u'(x)v(x) dx$  zurückgeführt werden.

$$
\int_{a}^{b} u(x)v'(x) dx = [u(x)v(x)]_{a}^{b} - \int_{a}^{b} u'(x)v(x) dx
$$

### Substitution

Diese Integrationstechnik ist auf Funktionen anwendbar, die sich in der Form  $f(x) =$  $g(u(x))u'(x)$  schreiben lassen. Es gilt:

$$
\int_a^b g(u(x))u'(x) dx = \int_{u(a)}^{u(b)} g(u) du.
$$

### Logarithmische Integration

Diese Integrationstechnik ist auf Funktionen anwendbar, die sich in der Form  $f(x) = \frac{g'(x)}{\sqrt{x}}$  $g(x)$ schreiben lassen. Es gilt:

$$
\int_a^b \frac{g'(x)}{g(x)} dx = [ln|g(x)||_a^b.
$$

### Partialbruchzerlegung

Ist der Integrand eine rationale Funktion  $f(x) = p(x)/q(x)$  (p(x), q(x): Polynome), so lässt er sich in eine Linearkombination von Termen der Form

Polynom oder  $\frac{A}{\sqrt{a}}$  $\frac{A}{(ax+b)^n}$  oder  $\frac{Ax+B}{(ax^2+bx+1)}$  $(ax^2+bx+c)^n$ 

zerlegen. Diese Ausdrücke lassen sich dann elementar integrieren.

#### Rationale Funktionen von sin und cos

Bei Integralen, die rationale Funktionen von  $sin(x)$  und  $cos(x)$  enthalten, führt folgende Universalsubstitution zum Erfolg:

 $t = \tan(\frac{x}{2}), \quad d.h. \quad x = 2 \arctan(t).$ 

Mit Hilfe dieser Substitution lässt sich das Integral über die Variable  $x$  auf ein Integral über eine rationale Funktion in t überführen. Dabei nutzt man aus, dass folgende Beziehungen gelten:

 $\sin x =$  $2\tan(\frac{x}{2})$  $\tan^2(\frac{x}{2})$  $\frac{x}{2}$ =  $2t$  $\frac{2t}{1+t^2}$ ,  $\cos x = \frac{1-\tan^2(\frac{x}{2})}{\tan^2(\frac{x}{2})}$  $\frac{x}{2}$  $\tan^2(\frac{x}{2})$  $\frac{x}{2}$  $=\frac{1-t^2}{1+t^2}$  $\frac{1}{1+t^2}$ ,  $dx$  $dt$  $= 2$ d dt  $\arccos(t) = \frac{2}{1+t}$  $\frac{1}{1+t^2}$ .

## 7 Statistik

### 7.1 Mittelwert, Standardabweichung

Für eine Folge von Messwerten  $a_1, \ldots, a_N$  definiert man:

Mittelwert  $\bar{a} =$ 1  $\frac{1}{N}(a_1 + \ldots + a_N)$ Streuung bzw. Varianz  $s^2 = \frac{1}{\lambda}$ N  $[(a_1 - \bar{a})^2 + \ldots + (a_N - \bar{a})^2] =$ 1 N  $[a_1^2 + \ldots + a_N^2] - \bar{a}^2$ Standardabweichung  $s = \sqrt{s^2}$ 

### 7.2 Wahrscheinlichkeitsverteilungen

Seien  $E_1, \ldots, E_M$  verschiedene Ereignisse, die nicht paarweise gleichzeitig eintreten können. Die Wahrscheinlichkeit für das Eintreten von  $E_i$  sei  $p_i$ . Es gilt:

$$
0 \le p_i \le 1
$$
,  $\sum_{i=1}^{M} p_i = 1$ .

Eine Messgröße  $x$ , die zufällige Werte annimmt, je nachdem, welches Ereignis  $E_i$  eintritt, heißt Zufallsvariable. Wenn eine Messgröße x beim Eintreten von  $E_i$  den Wert  $x_i$  besitzt, so ist

$$
\langle x \rangle = \sum_{i=1}^{M} p_i \, x_i
$$

der Erwartungswert von x.

Die Varianz ist

$$
\sigma_x^2 = \langle (x - \langle x \rangle)^2 = \langle x^2 \rangle - \langle x \rangle^2.
$$

Kontinuierliche Verteilungen über einer reellen Variablen  $p(x)$ ,  $x \in R$ :

$$
0 \le p(x), \qquad \int_{-\infty}^{\infty} p(x) \, \mathrm{d}x = 1 \,,
$$

$$
\langle x \rangle = \int_{-\infty}^{\infty} x p(x) dx, \qquad \langle x^2 \rangle = \int_{-\infty}^{\infty} x^2 p(x) dx.
$$
  
Allgemeiner: 
$$
\langle f(x) \rangle = \int_{-\infty}^{\infty} f(x) p(x) dx
$$

### 7.3 Gauß-Verteilung

In vielen Anwendungen spielt die Gaußsche Verteilung ein wichtige Rolle:

$$
p(x) = \frac{1}{\sqrt{2\pi} \sigma} e^{-\frac{(x - \langle x \rangle)^2}{2\sigma^2}},
$$
wobei  $\sigma_x^2 = \sigma^2$ .

### 7.4 Schätzer

Es kommt oft vor, dass Erwartungswert  $\langle x \rangle$ , Varianz  $\sigma_x^2$  und weitere Parameter einer Wahrscheinlichkeitsverteilung bestimmt werden sollen. Zu diesem Zweck seien unkorrelierte Messwerte  $a_1, \ldots, a_N$  der Zufallsvariablen x bestimmt worden. Aus ihnen werden Mittelwert  $\bar{a}$  und Varianz  $s^2$  berechnet. Dann gilt

$$
\langle \bar{a} \rangle = \langle x \rangle.
$$

Das bedeutet:  $\bar{a}$  ist ein "Schätzer" für  $\langle x \rangle$ .

Weiterhin gilt

$$
\langle s^2 \rangle = \frac{N-1}{N} \sigma_x^2,
$$
d.h. 
$$
\frac{N}{N-1} s^2
$$
ist ein Schätzer für 
$$
\sigma_x^2.
$$

Die Größe des Fehlers, die mit der Abschätzung von  $\langle x \rangle$  durch den Mittelwert  $\bar{a}$  einhergeht, wird beschrieben durch die mittlere quadratische Abweichung

$$
\sigma_{\bar{a}}^2 = \langle (\bar{a} - \langle x \rangle)^2 \rangle
$$

dieser beiden Größen.

Es gilt

$$
\sigma_{\bar{a}}^2 = \frac{1}{N-1} \langle s^2 \rangle,
$$
  
d.h. 
$$
\frac{1}{N-1} s^2 = \frac{1}{N(N-1)} \left[ (a_1 - \bar{a})^2 + \ldots + (a_N - \bar{a})^2 \right]
$$
ist ein Schätzer für  $\sigma_{\bar{a}}^2$ .

Man schreibt oft:  $x = \bar{a} \pm \sigma_{\bar{a}}$ , z.B.  $x = 7, 2 \pm 0, 3$ .

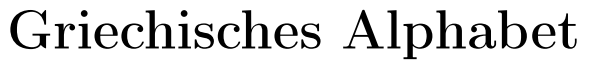

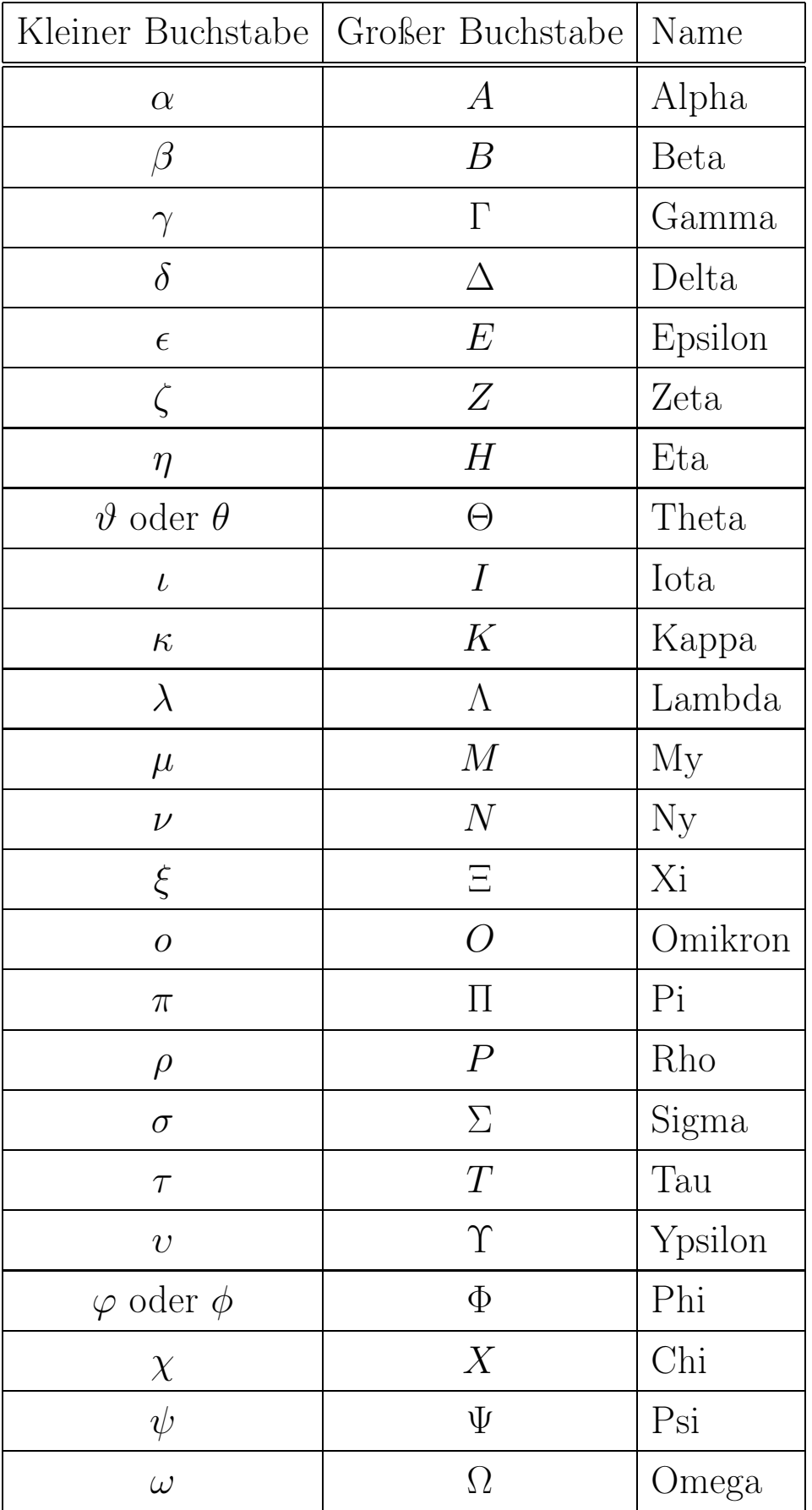